附件2

111至114年度新北市數位學習精進計畫

112年度數位學習創新教案設計

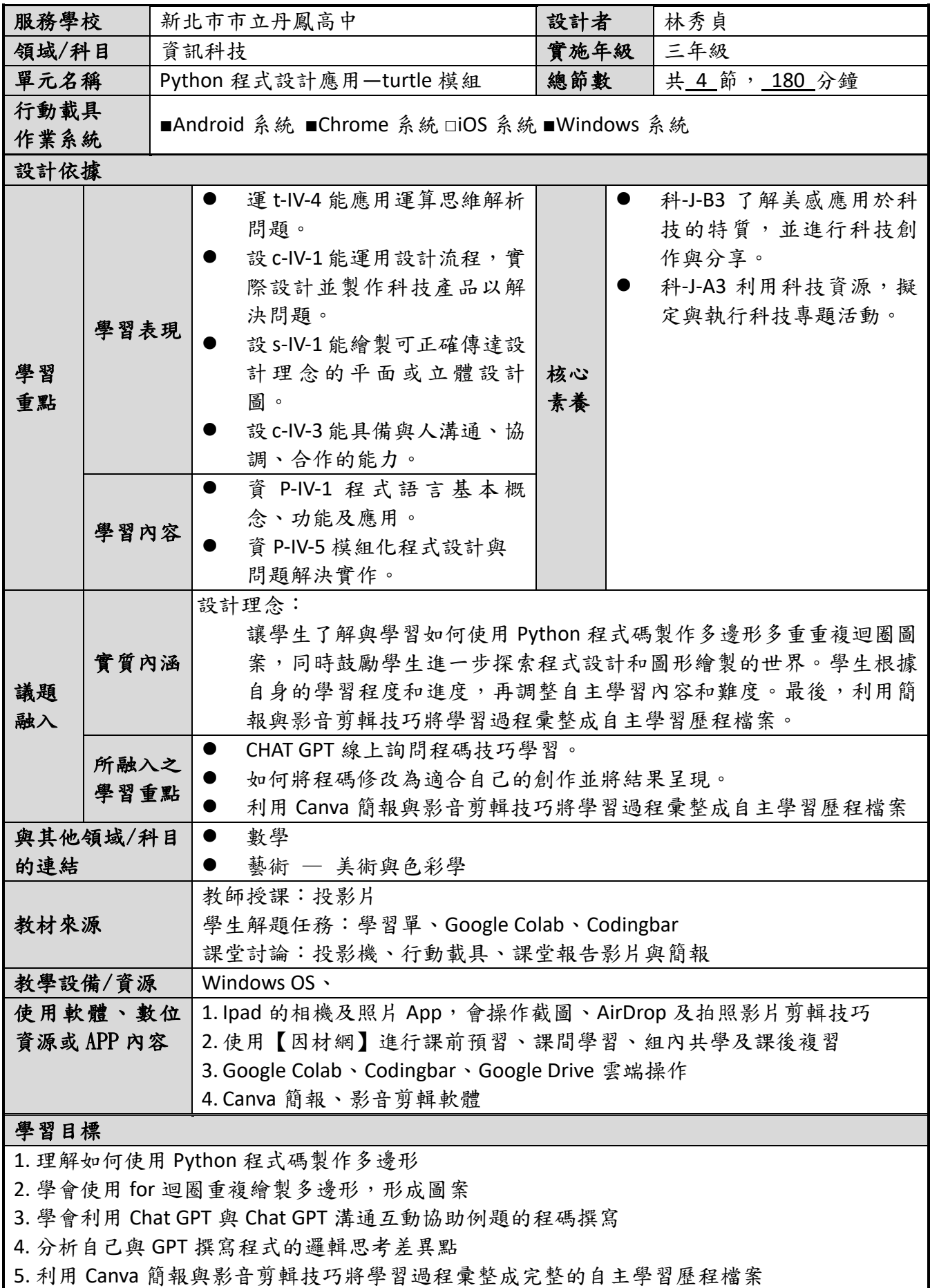

1

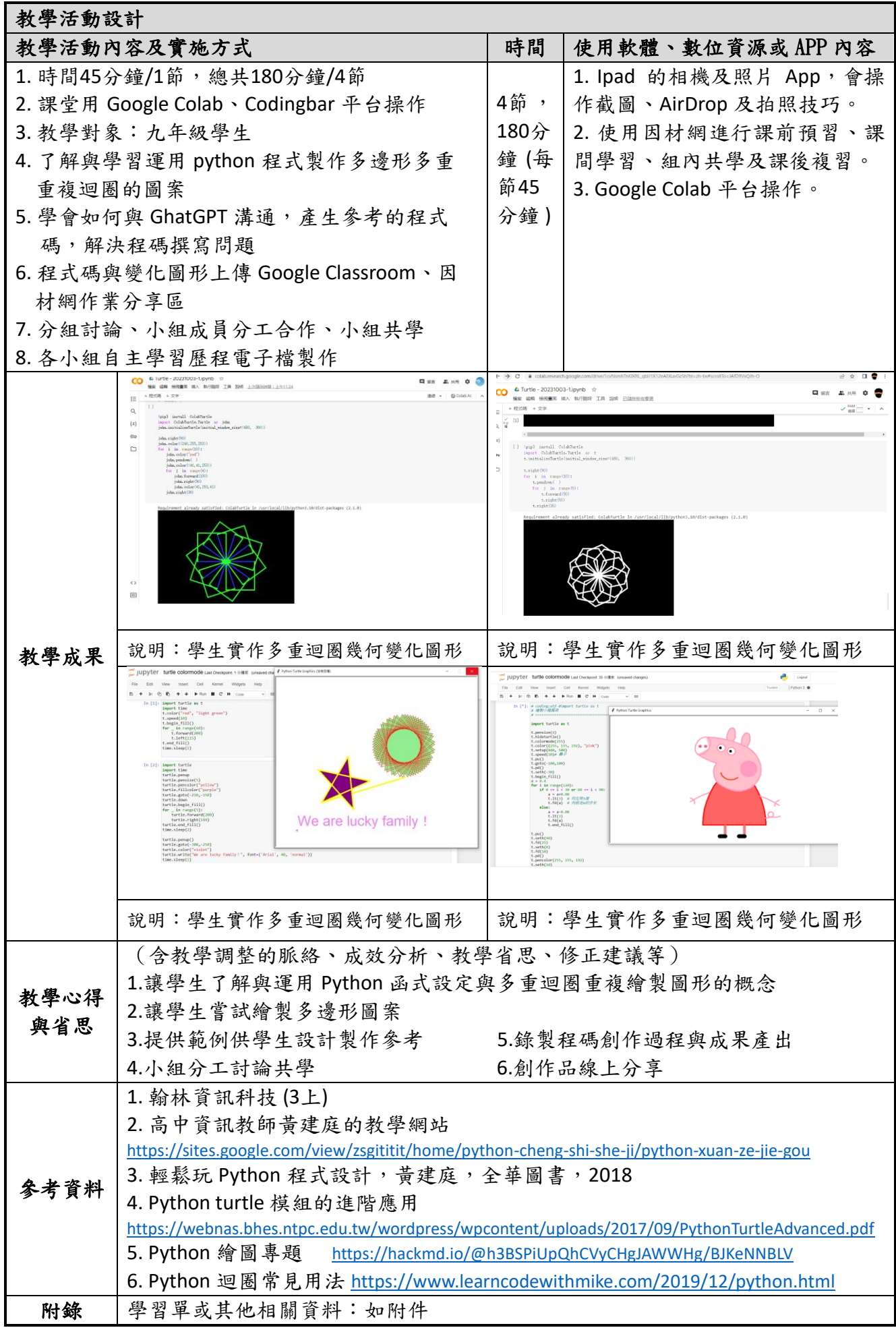

教案內容

| 教師姓名                     | 林秀貞                                           |                          |
|--------------------------|-----------------------------------------------|--------------------------|
|                          | 知識獲得:教學影片、WSQ學習單                              |                          |
|                          | 知識應用:程式撰寫(Codingbar)、組內分享、Colaboratory 平臺、    |                          |
|                          | 解題策略、螢幕録製、影片剪輯                                |                          |
| 四學應用                     | 學生自學: WSQ 學習單、影片                              |                          |
|                          | 組間互學:合作解難、展示匯報                                |                          |
|                          | 教師導學:教師提問、問題釐清、總結延伸、指導編輯自主學習歷程電子檔             |                          |
| 學科領域                     | 資訊科技                                          |                          |
| 教學目標                     | 1. 於培養學生的邏輯思考與解決問題能力。                         |                          |
|                          | 2. 具備基礎程式實作能力,並可自主學習其他程式。                     |                          |
|                          | 3. 培養與加強同學們的創造力、資訊能力、表達能力及團隊合作能力。             |                          |
|                          | 4. 指導並培養學生編輯自主學習歷程電子檔的能力                      |                          |
| 授課單元/主題                  | Python 程式設計應用: turtle 模組                      |                          |
| 本單元能力指標:                 |                                               |                          |
| 資 P-IV-1 程式語言基本概念、功能及應用。 |                                               |                          |
| 資 P-IV-5 模組化程式設計與問題解決實作。 |                                               |                          |
| 資 T-IV-2 資訊科技應用專題。       |                                               |                          |
| 教學方式                     | 教師授課、觀看影片、課堂討論、程式實作                           |                          |
| 教師授課:投影片、學習平台            |                                               |                          |
| 資源/設備/書籍                 | 觀看影片:行動載具、Youtube 影片                          |                          |
|                          | 學生解學任務:學習平台、Colaboratory、Codingbar  等         |                          |
|                          | 課堂討論:行動載具、學習平台                                |                          |
|                          | 1. 作業繳交:學習平台 20%                              |                          |
|                          | 2. 程式撰寫 (含 Colaboratory、 Codingbar 各 25%) 50% |                          |
| 評量方式                     | 3. 上課表現 20%                                   |                          |
|                          | 4. 學生互評 10%                                   |                          |
| 單元教學時間                   | 每週2節,共計4節180分鐘                                |                          |
| 課堂組織                     | 學習任務                                          | 教學支援                     |
| 课前自学                     |                                               |                          |
| 1. 學生自學                  | 1. 指派因材網的課程包學習任務,讓                            | 1. 教師觀看學生學習進度, 了解學       |
|                          | 學生於課前完成任務。                                    | 生學習狀況。                   |
|                          | 2. 透過影片學習單完成影片觀看,並                            | 2. Colaboratory 記録程碼學習重點 |
|                          | 回答相關知識問題。                                     | 與討論內容 (表1、圖1)。           |
|                          | 3. Colaboratory 平台中, 記錄程式碼撰                   |                          |
|                          | 寫的學習重點。                                       |                          |
| 單元第二節課45分鐘               |                                               |                          |
| 1. 教師導入<br>(20分鐘)        | 課前複習單向選擇結構 if、雙向選擇結                           | 1. 教師分析因材網中的學習任務         |
|                          | 構if、else、多向選擇結構if、elif、                       | 2. 說明程式撰寫的學習問題點          |
|                          | else 原理與應用                                    | 3. 小組工作分配表(附件一)          |
|                          | 1. 說明本節課學習重點。                                 |                          |
|                          | (1) 能了解3種選擇結構的差異與用法                           |                          |
|                          | (2) 能理解常見的3種選擇結構運用                            |                          |
|                          | 2. 進入 Codingbar 討論並撰寫程式                       |                          |
| 2. 進行小組合作                | 1. 各組登入因材網,進入課程包 - 選                          | 1. 教師課間巡視,觀察各小組討問        |
|                          | 擇結構例題與程式撰寫(小組任務)                              | 內容是否可執行、適時給予意見           |
| 學習                       | (1) 各組組長主持,進行小組討論                             | 指導                       |
| (20分鐘)                   | (2)記錄長紀錄討論後的正確程式碼                             | 2. 獎勵討論用心且認真的小組          |
|                          | (3) 設計長清楚解決問題的邏輯過程                            | 3. 記録學生提示討論時出現的疑問        |

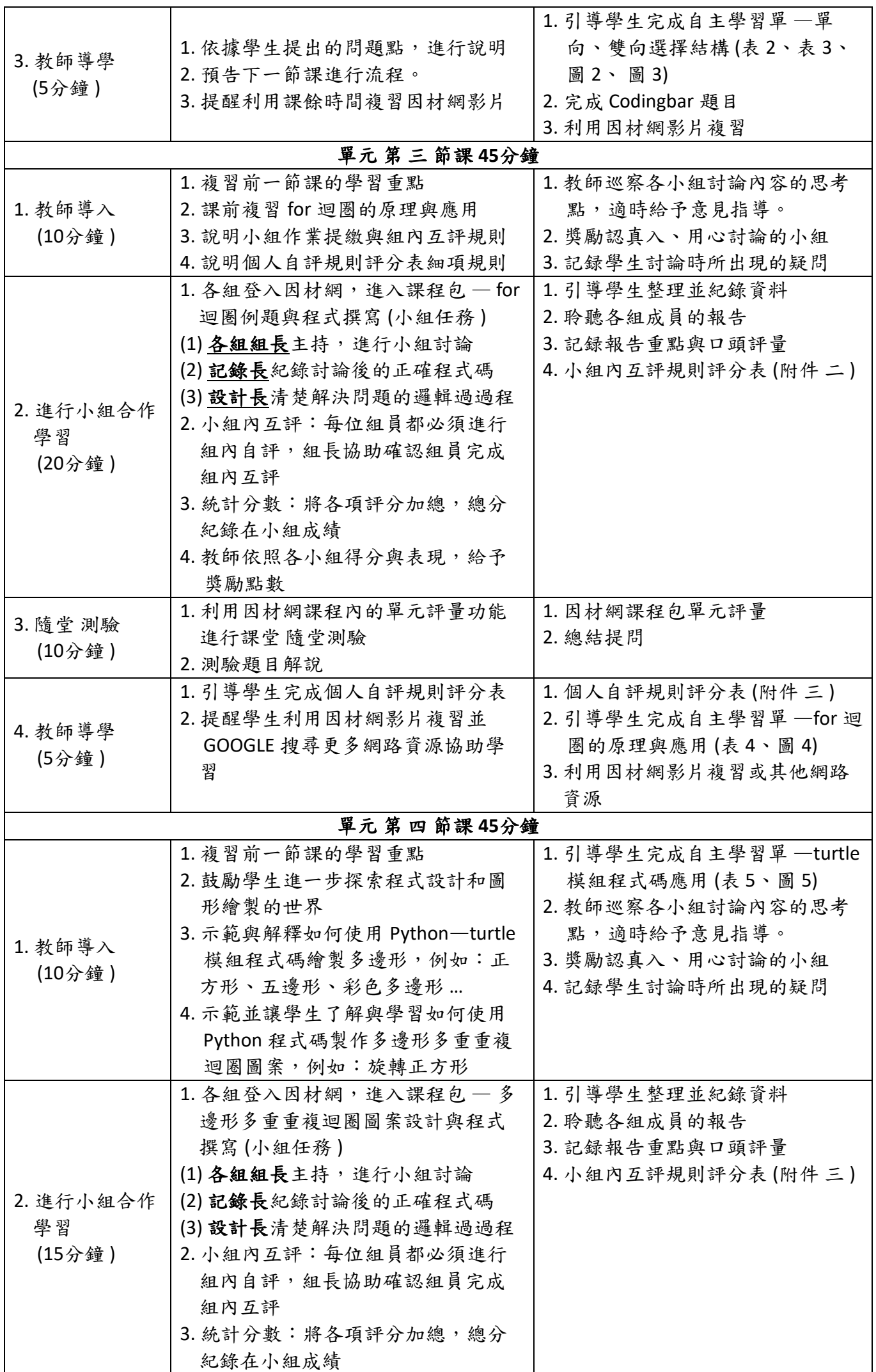

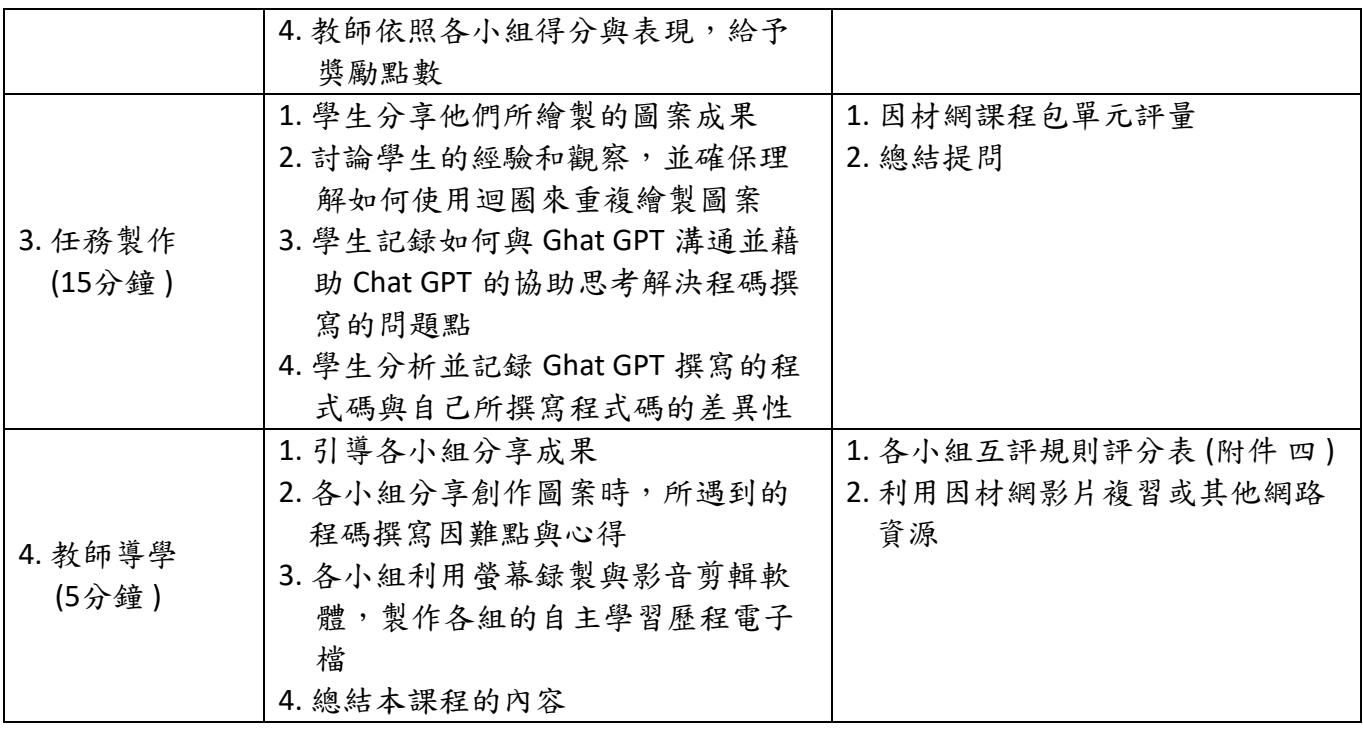

#### 高級中等學校科技輔助自主學習教案設計

新北市立丹鳯高中資訊科技課程—國中部

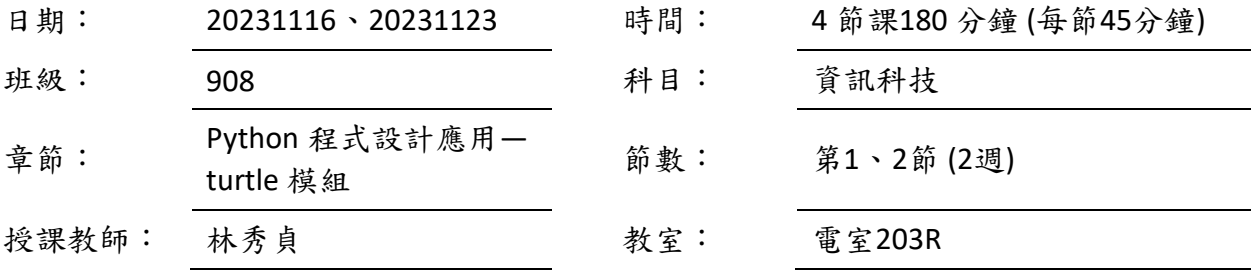

智慧互動黑板

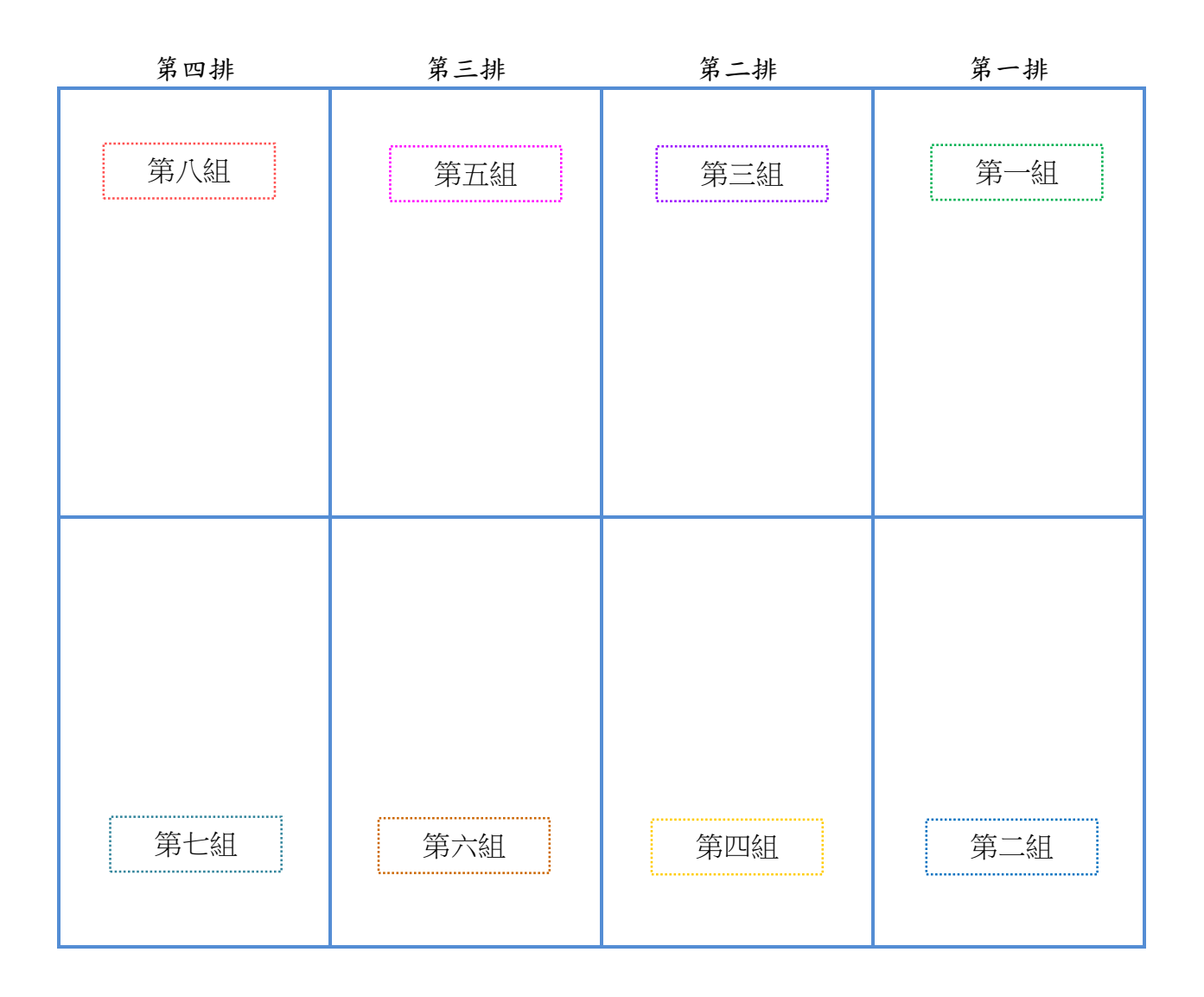

附件一

#### 科技輔助自主學習合作分組小組工作分配單

組別:□第一組 □第二組 □第三組 □第四組 □第五組 □第六組

學習重點:

(1) 能了解 Python 程式中 turtle 模組的功能。

(2) 能理解數幾何圖形的構造。

(3) 能應用 turtle 模組建構數學幾何多變化圖形,並結合色彩進行運用。

組內工作分配表: (請各小組成員討論後填入姓名)

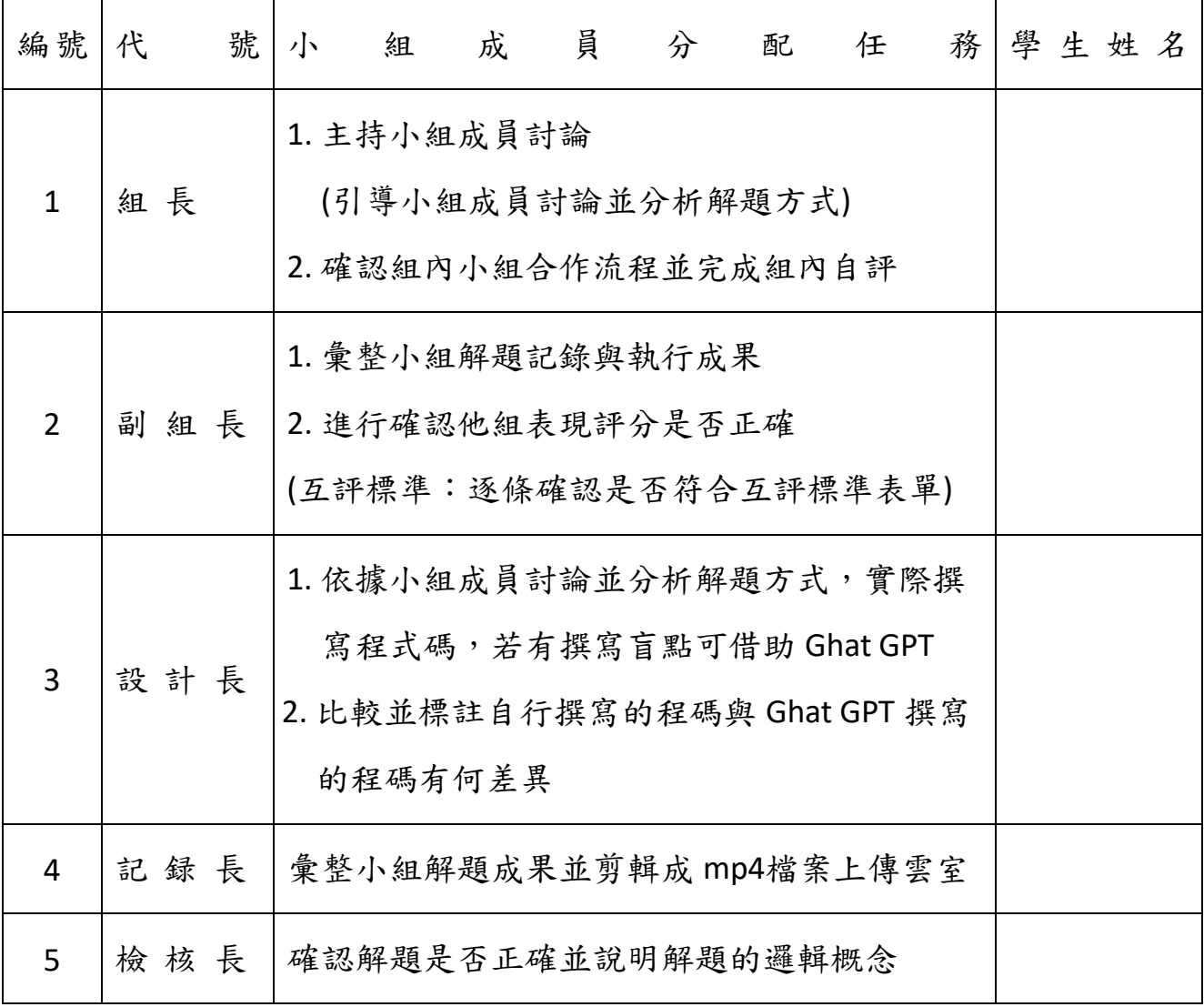

附件二

科技輔助自主學習合作 小組內 互評規則評分表 評分組別:□第一組 □第二組 □第三組 □第四組 □第五組 □第六組

學習重點:

(1) 小組成員分工合作

(2) 能尊重並聆聽同學的邏輯分析看法,並歸納完成程式作業

互評標準:(請評分同學逐條確認)得分為 1-5 顆星

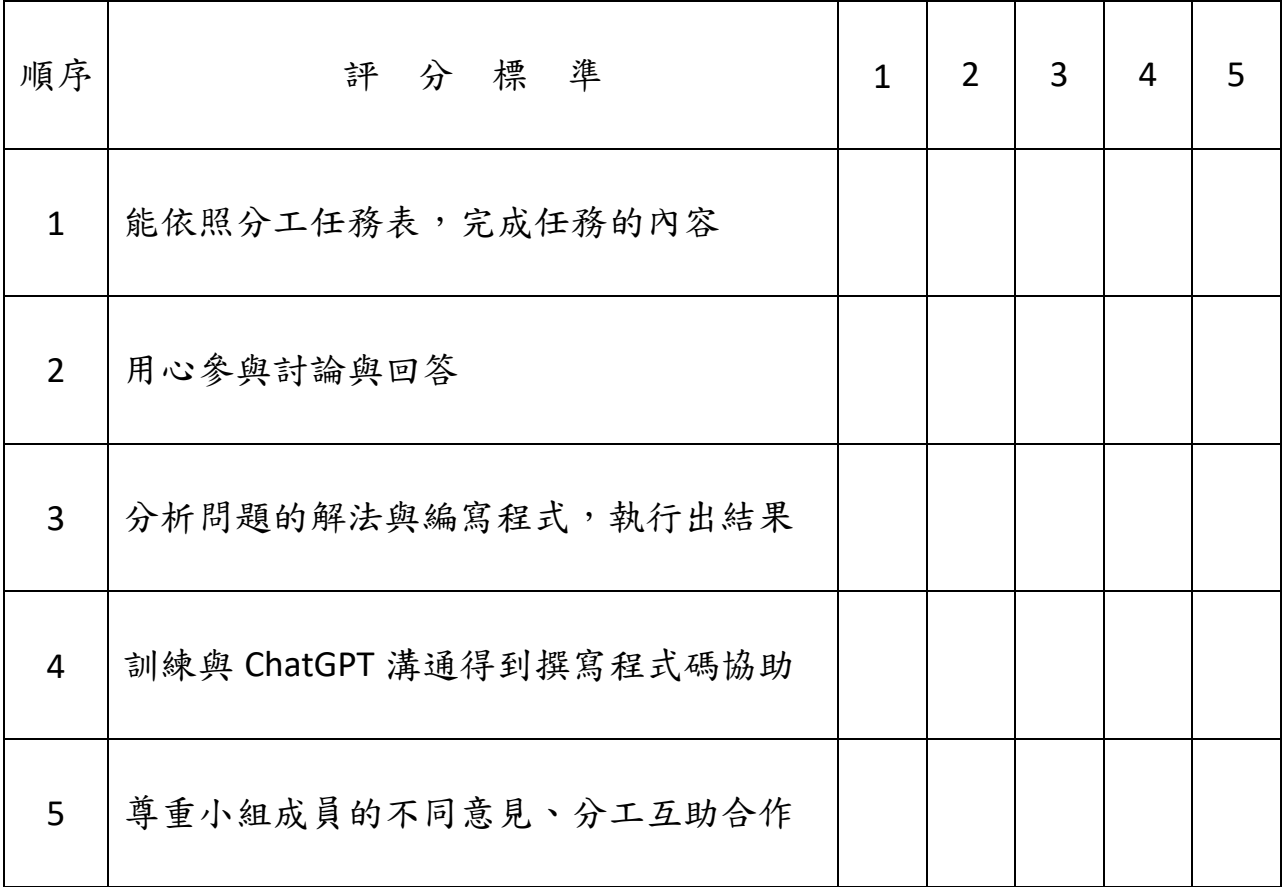

#### 附件三

#### 科技輔助自主學習 個人 自評規則評分表

自評標準:(請評分同學逐條確認) 得分為 1-5 顆星

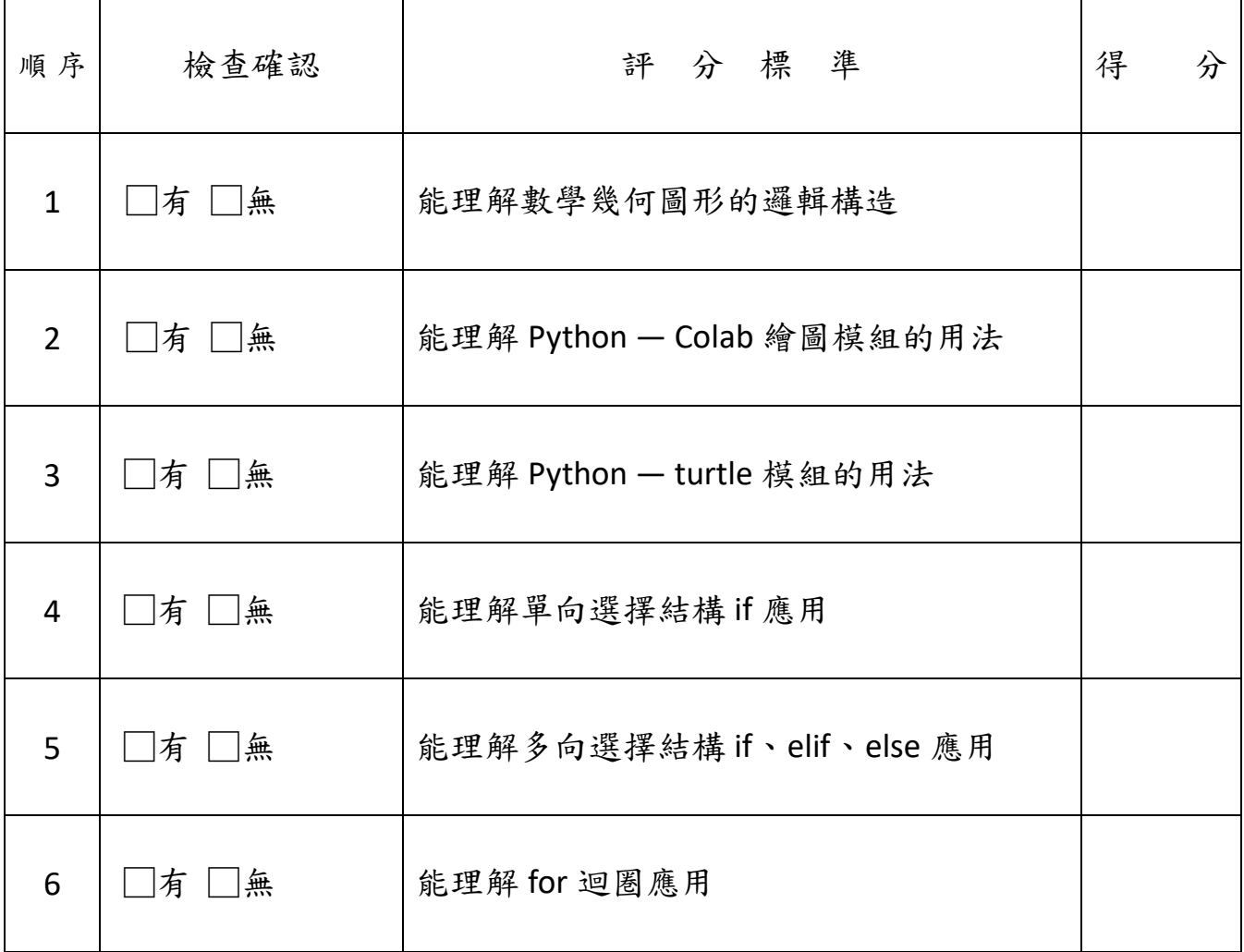

附件四

科技輔助自主學習合作 各小組 互評規則評分表 評分組別:□第一組 □第二組 □第三組 □第四組 □第五組 □第六組

學習重點:

(1) 各小組代表發表與分享小組學習成果

(2) 能尊重並聆聽各小組代表同學的邏輯分析看法,並提出正向建議

互評標準:(請評分組別逐條確認)得分為 1-5 顆星

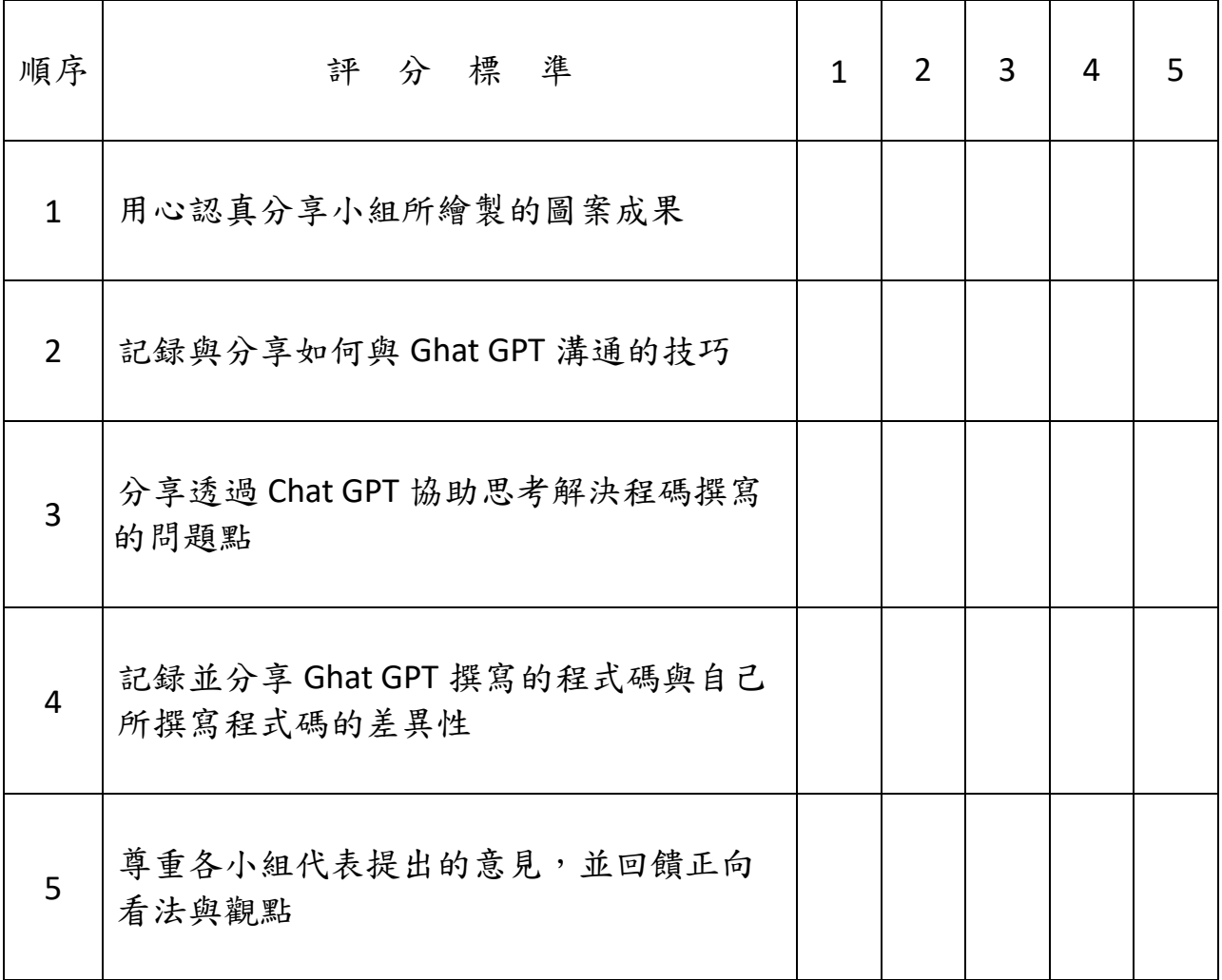

# 表1. 自主學習單 — 單向選擇結構

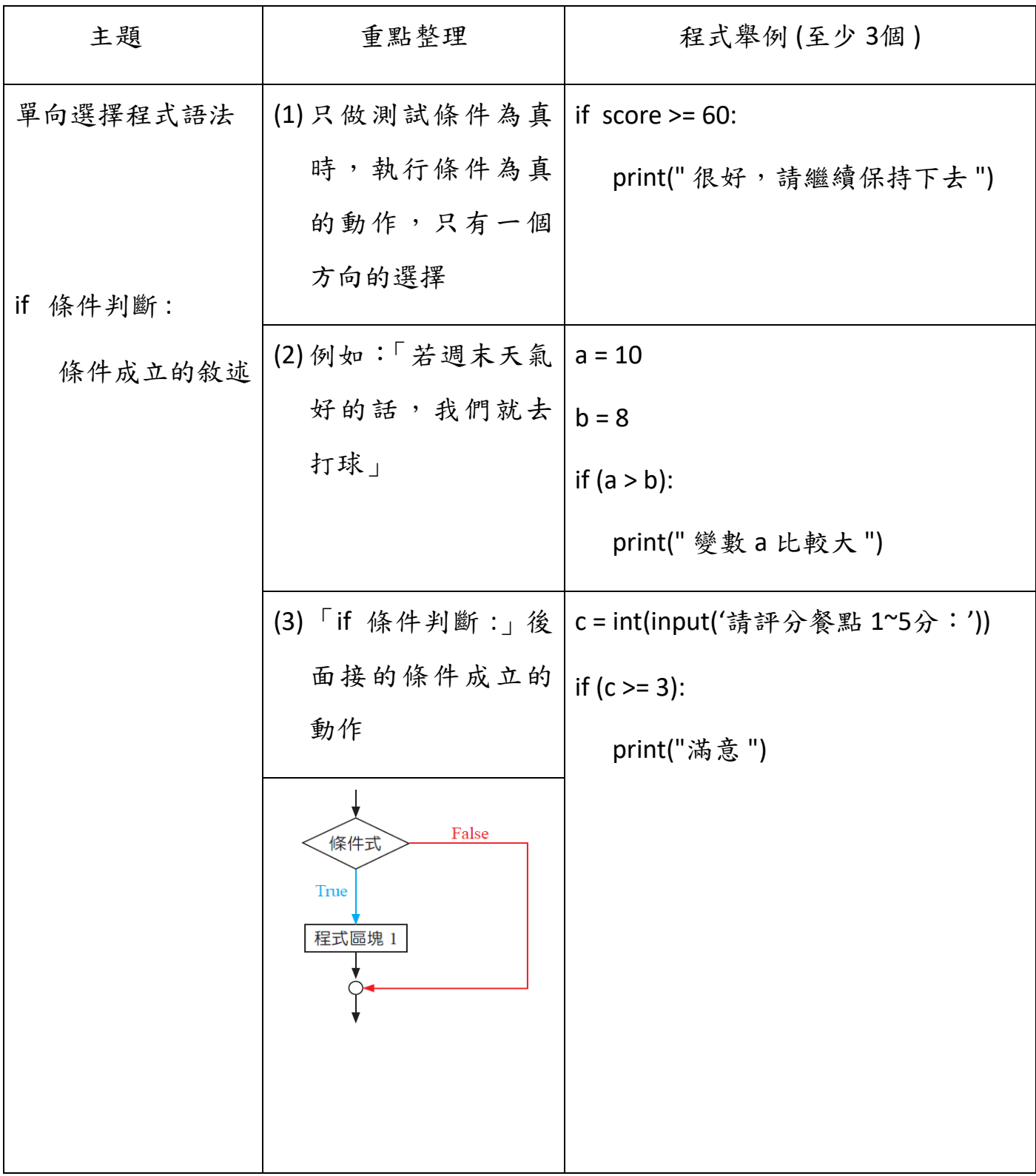

## 表2. 自主學習單 — 雙向選擇結構

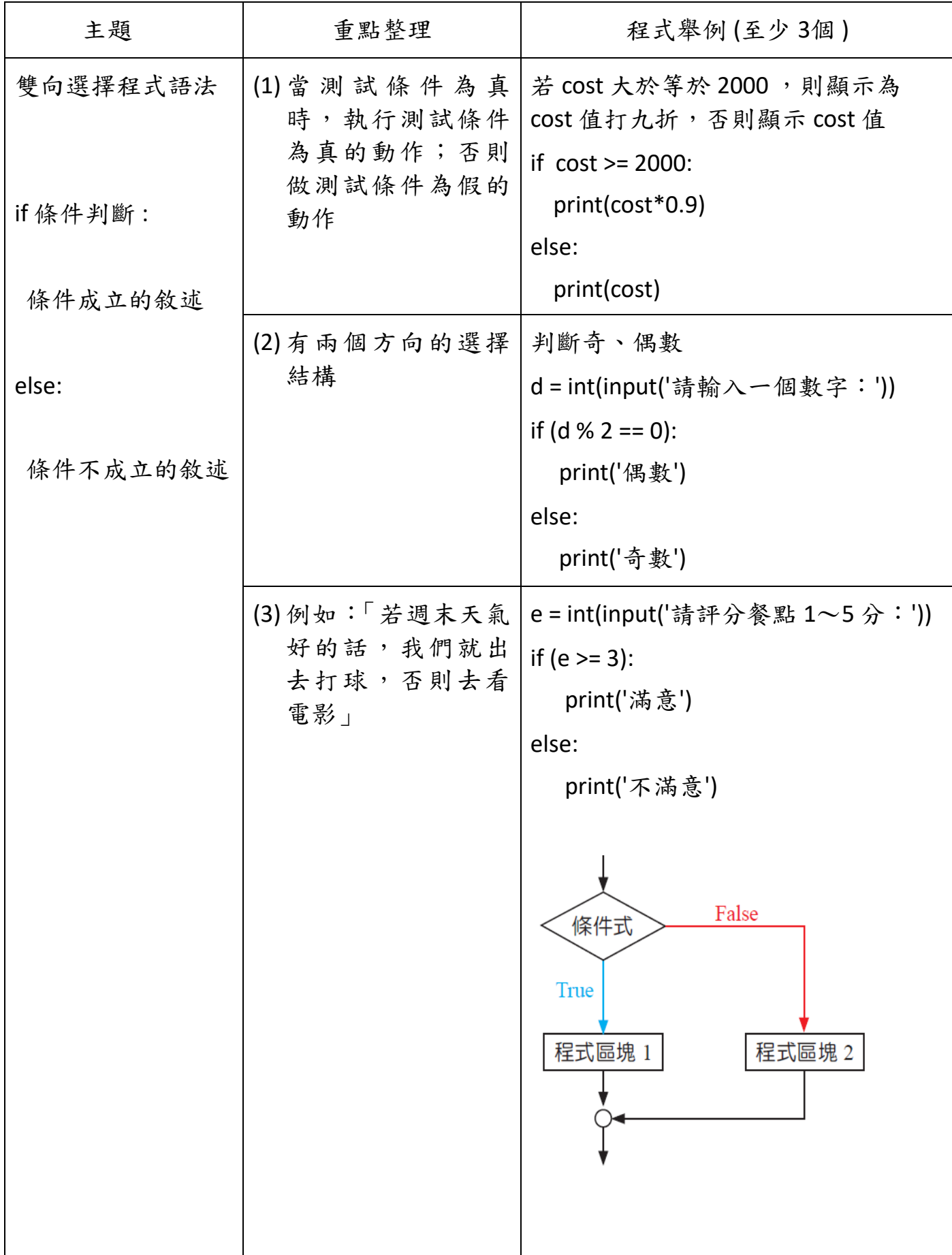

# 表3. 自主學習筆記 — 多向選擇結構

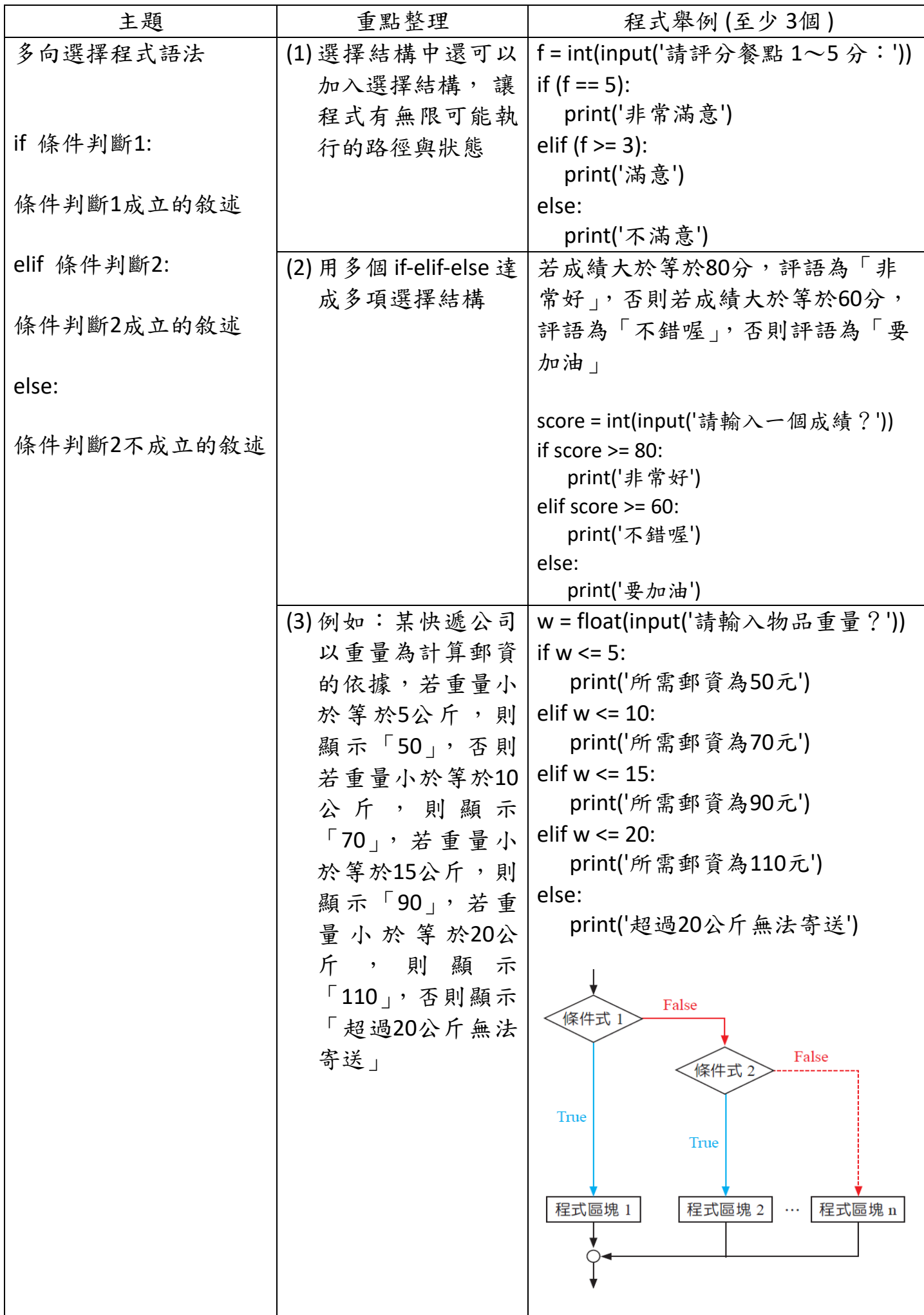

## 表4. 自主學習筆記 — for 迴圏

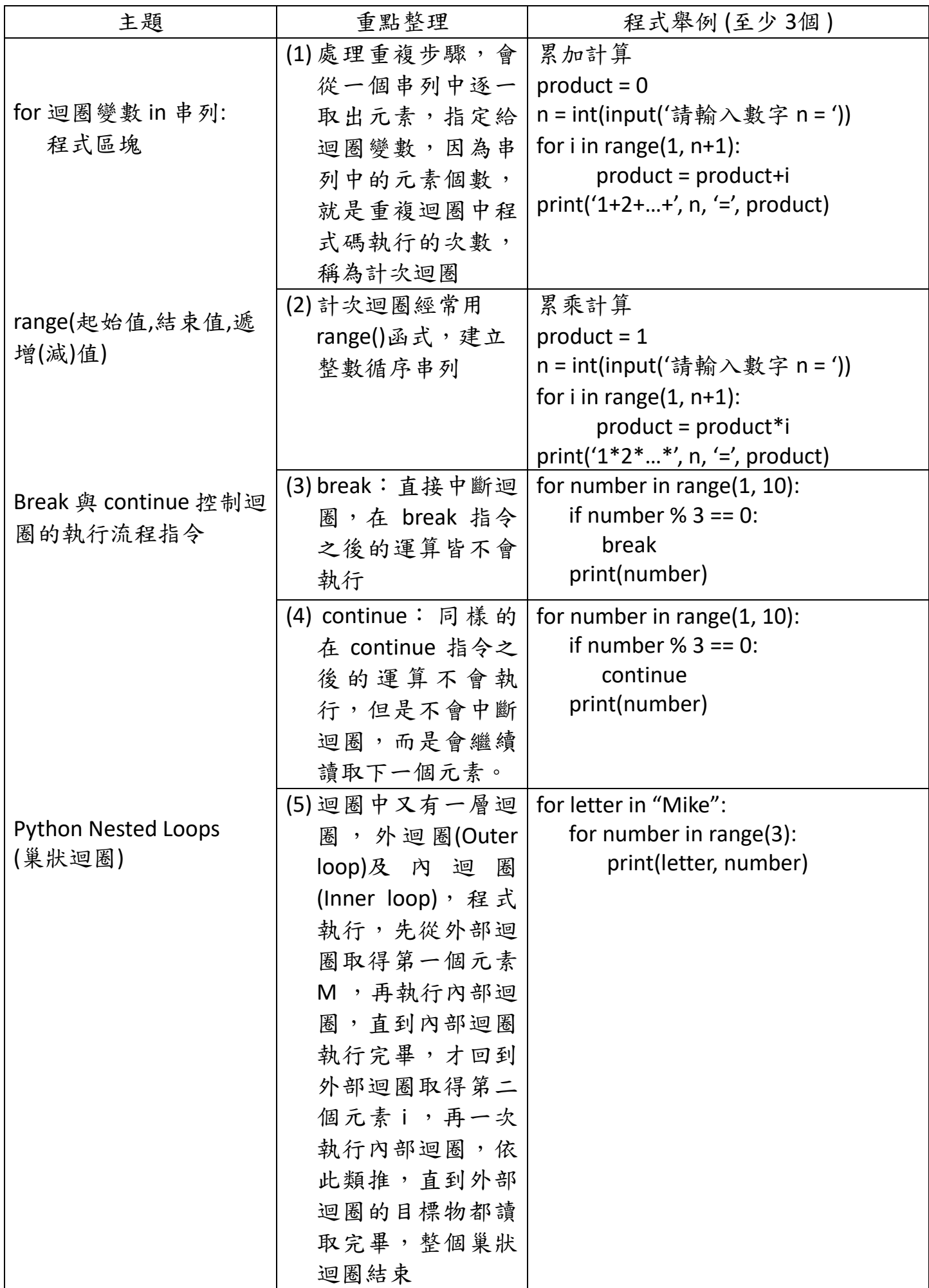

## 表5. 自主學習筆記 — Python turtle 模組

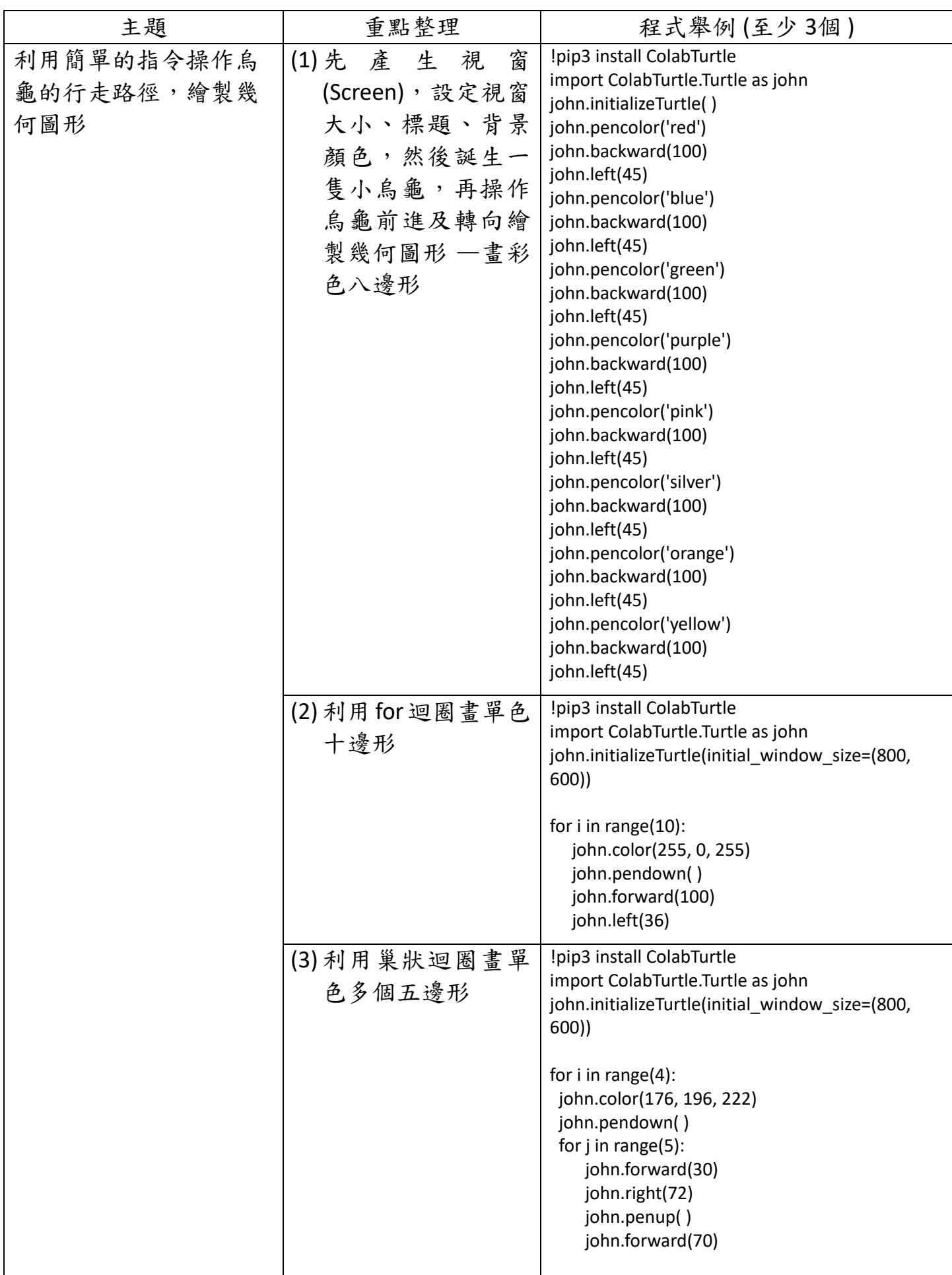

#### 圖1. Colaboratory 筆記 \_實作 Python 單向選擇結構

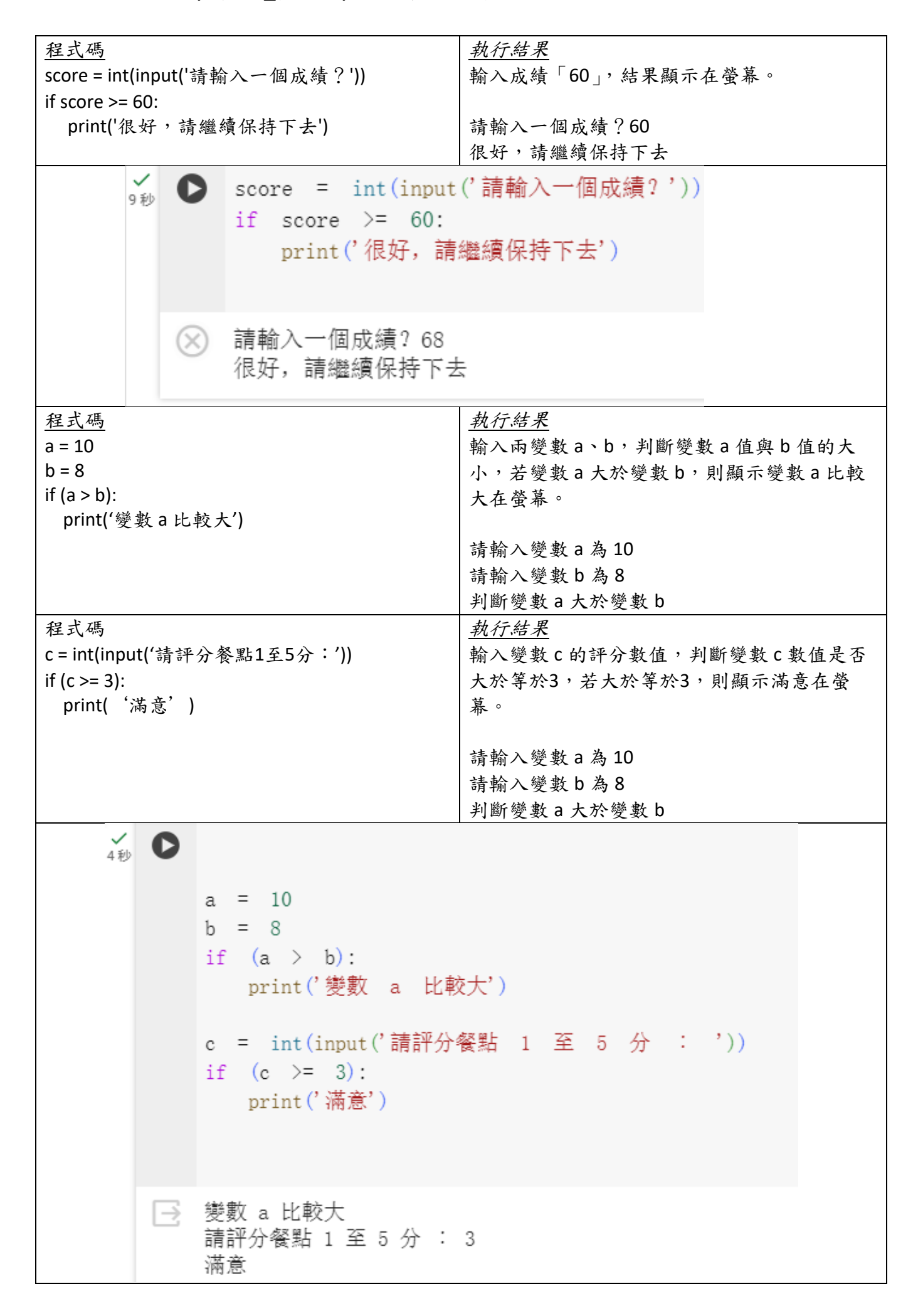

圖2. Colaboratory 筆記 — 實作 Python 雙向選擇結構

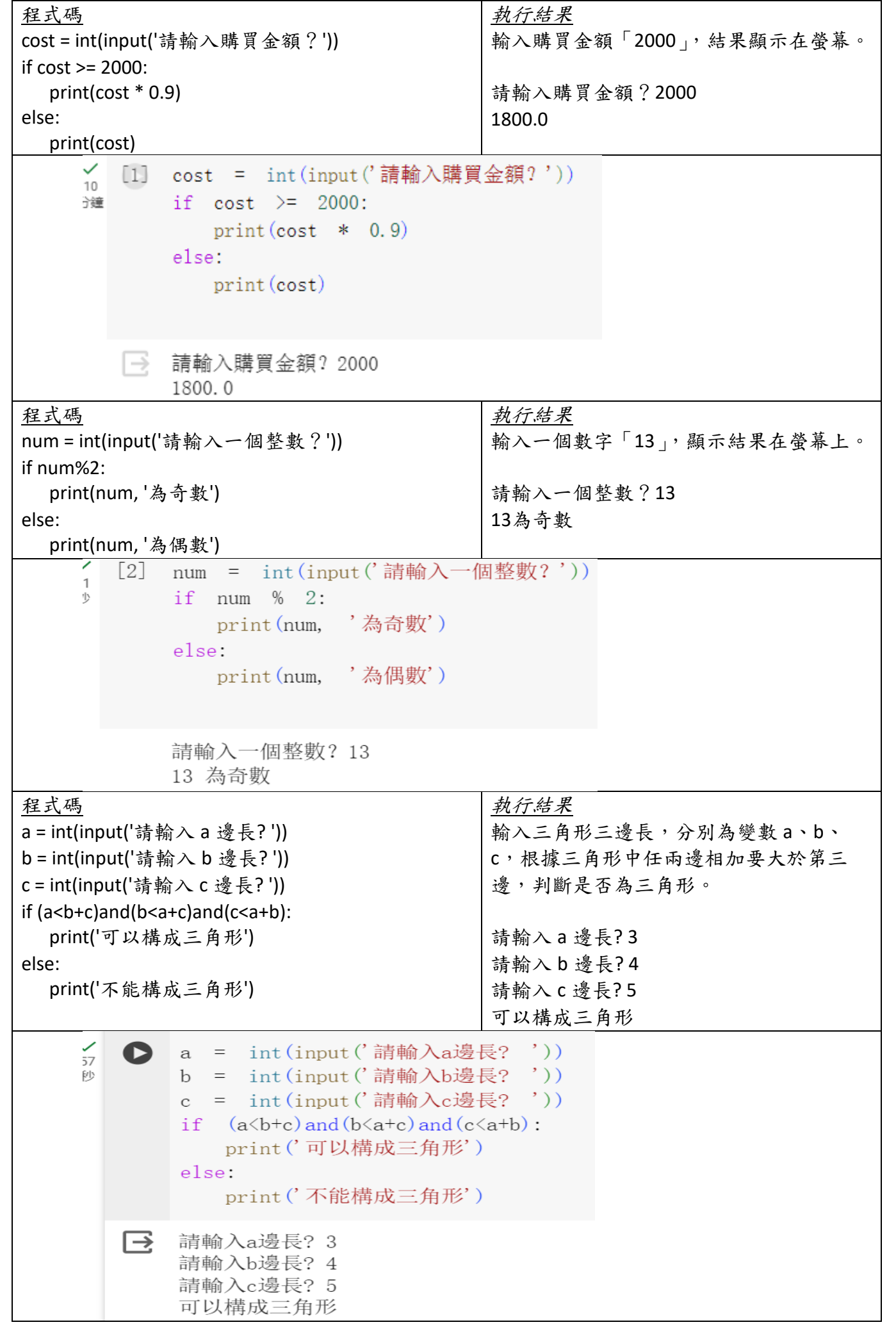

圖3. Colaboratory 筆記 — 實作 Python 多向選擇結構

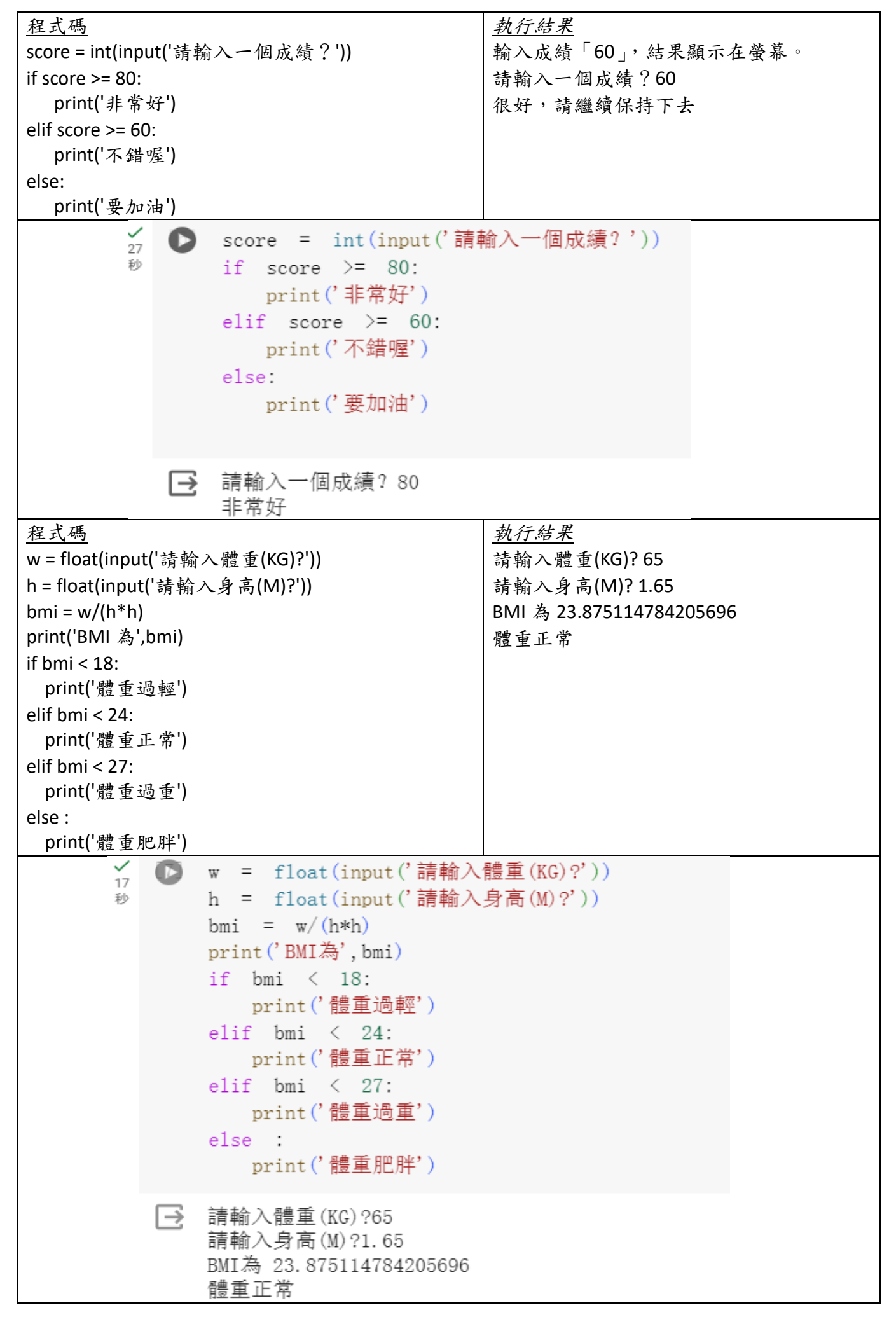

圖4. Colaboratory 筆記 — 實作 Python for 迴圏結構

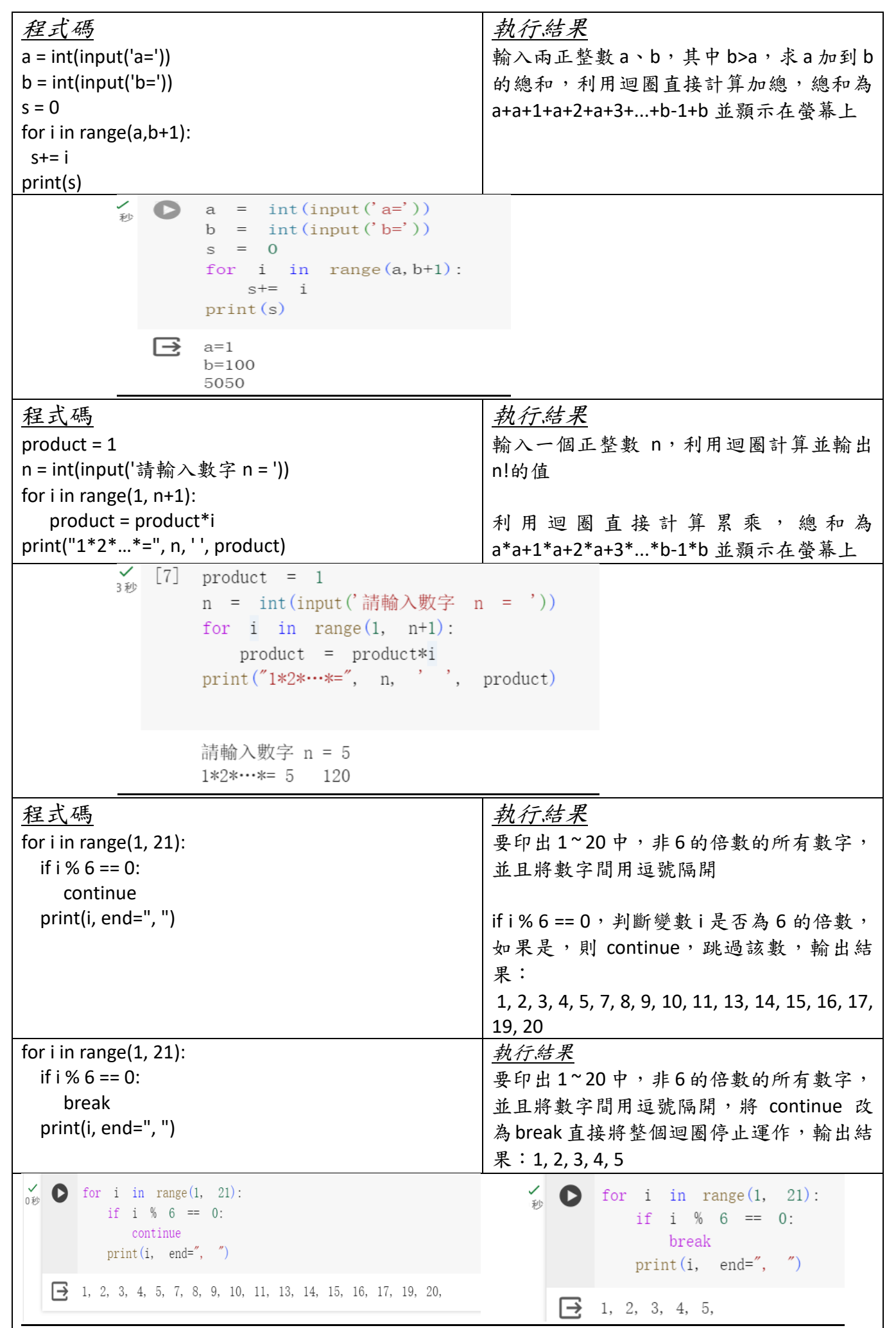

圖5. Colaboratory 筆記 — 實作 Python turtle 模組

```
程式碼
      pip3 install ColabTurtle
      import ColabTurtle.Turtle as john
      john. initializeTurtle()
      john.color (124, 205, 124)
      iohn. forward (100)
      iohn. left (90)
      john.color('red')
      iohn. forward (100)
      john. left(90)john. color (0,
                      255,
                            255)john. forward (100)
      john. left (90)
      iohn. color ('purple')
      john. forward (100)
      john. left (90)
      john. color (255, 105,
                              180)
      john.penup()
      iohn. forward (100)
      john. pendown(john. color(124,205, 124)john. forward (100)
      john.right(90)john.color('red')
      john. forward(100)
      john.right(90)
      john. color (0, 255,
                            255)
      john. forward (100)
      john.right(90)
      john. color ('purple')
      john. forward (100)
      john.right(90)
      john. color (255, 105,
                              180)
執行結果Requirement already satisfied: ColabTurtle in /usr/local/lib/python3.10/dist-packages (2.1.0)
```
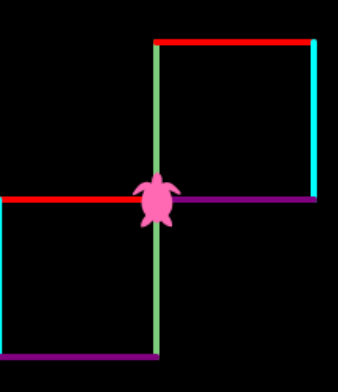

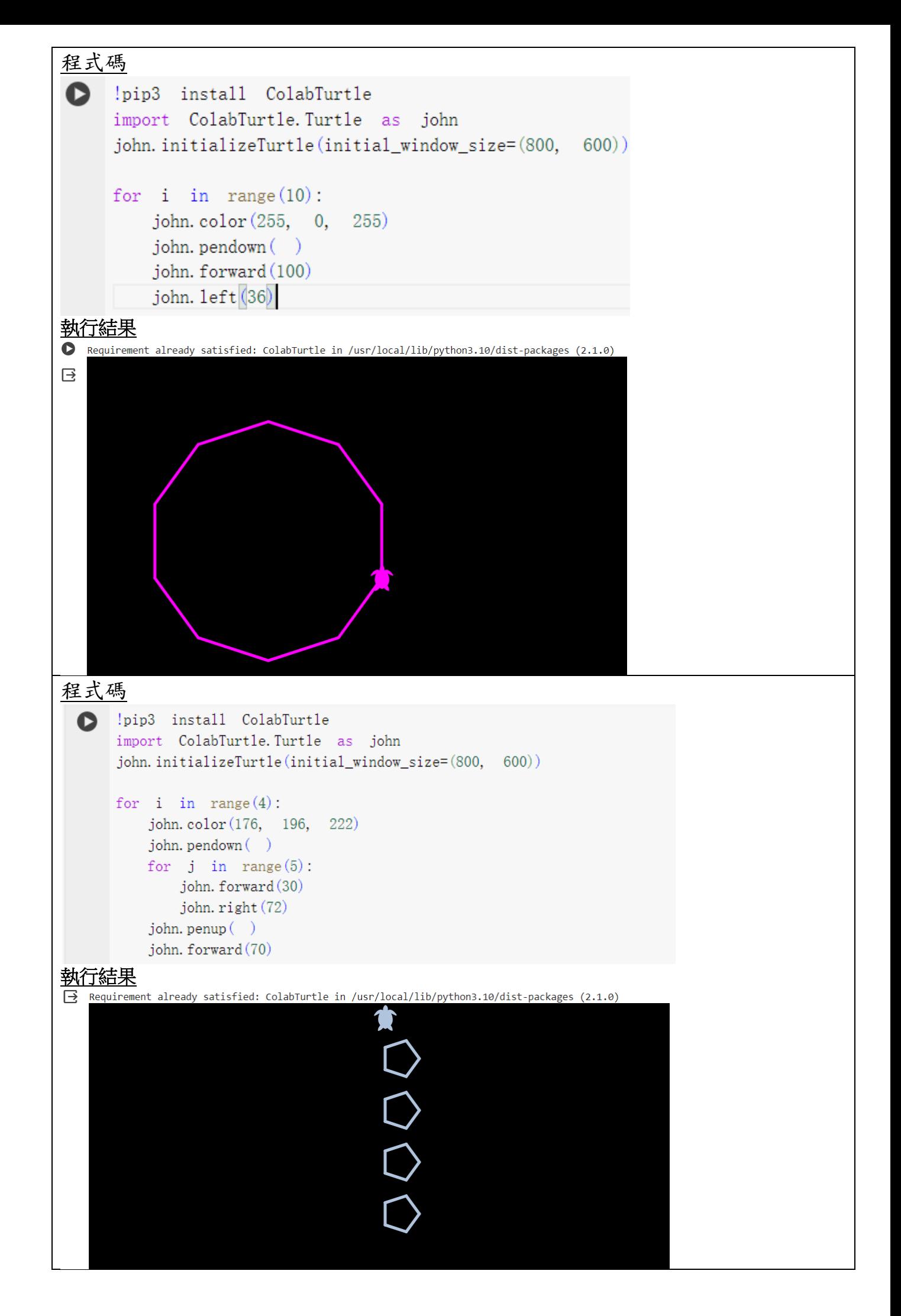